$<<$ Visual Basic

书名:<<Visual Basic程序设计应用教程>>

- 13 ISBN 9787508492384
- 10 ISBN 7508492382

出版时间:2011-12

页数:317

PDF

更多资源请访问:http://www.tushu007.com

, tushu007.com

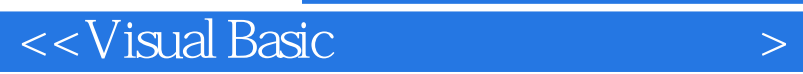

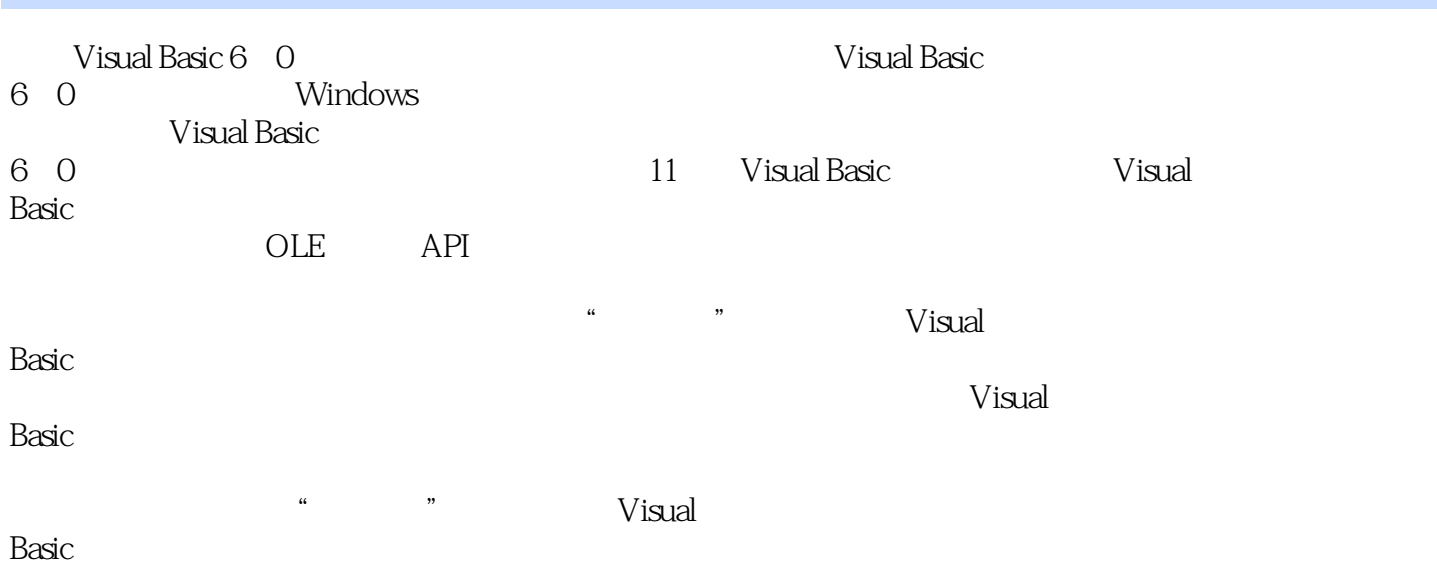

 $<<$ Visual Basic  $>$ 

1 Visual Basic 1.1 Visual Basic  $1.1.1$ 1.1.2 Visual Basic 1.1.3 Visual Basic 1.2 Visual Basic 6.0  $1.21VB$ 122  $1.23$ 124  $1.25$  $1.26$  $1.27$ 1.3 Visual Basic  $1.31$  $1.32$  sual Basic  $1.4$  $1.41$ 142  $1.5$  $1.5.1$  $1.5.2$  $1.5.3$  $1.54$  $1.55$  Visual Basic 6.0

2 Visual Basic  $21$  $21.1$  $21.2$  String 2.1.3 Boolean  $21.4$  Date  $22$  $221$ 2.22 23 231  $2.32$ 2.3.3 2.4 Visual Basic

 $3<sub>1</sub>$ 

 $<<$ Visual Basic $>$ 

 $31$ 3.1.1 Let  $31.2$  $31.3$  $31.4$  $32$  $321$  If 3.2.2 Select Case 33 331 Do...Loop 332ForNext 333 34 34.1 34.2 343 34.4 Sub Main 35 第4章 常用内部控件 4.1 Visual Basic  $4.1.1$ 4.1.2 ActiveX 4.1.3 42 43 4.3.1 OptionButton<br>4.3.2 CheckBox  $CheckBox$  $4.4$ 4.4.1 ListBox<br>4.4.2 Combo ComboBox 45 4.5.1 PictureBox 45.2 Image 46 4.7 4.8 ActiveX 4.8.1 ProgressBar 482 Slider 483 SSTab 49

第5章 数组  $5.1$  $5.1.1$ 

 $<<$ Visual Basic

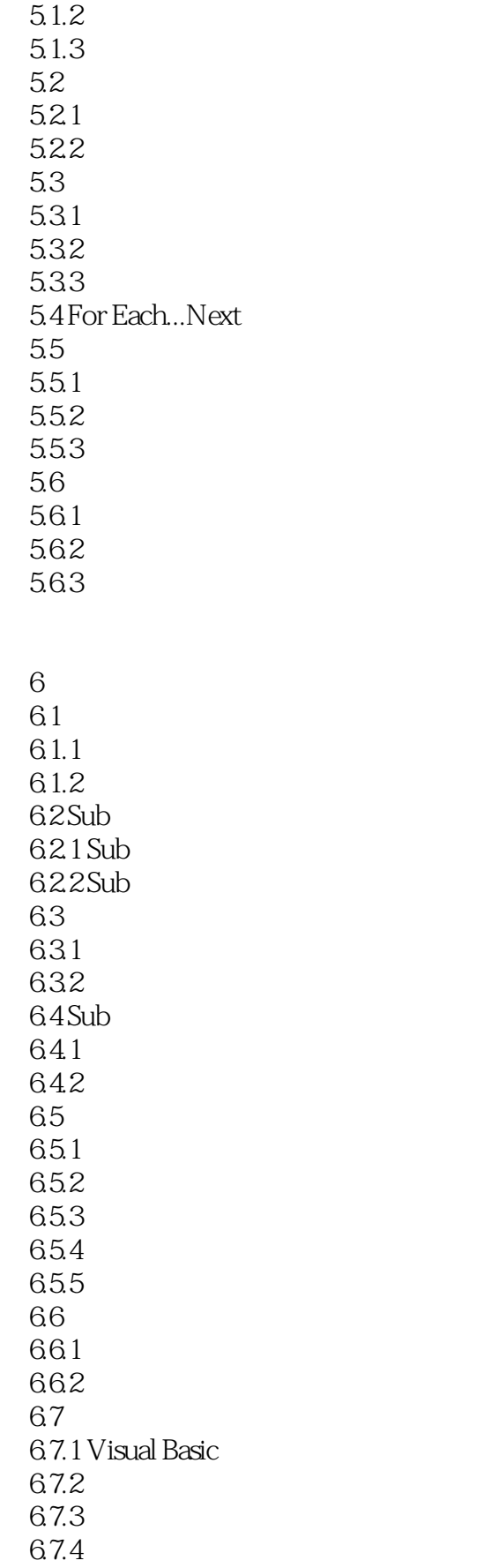

<<Visual Basic

 $7$  $7.1$  $7.1.1$  $7.1.2$  $7.1.3$  $7.1.4$  $7.1.5$  $7.2$ 7.2.1 ImageList …… 第8章 文件操作  $\overline{9}$ 10<br>11 OLE API 11 OLE 1 ASCII 附录2 习题答案 附录3 变量和控件名称缩写约定

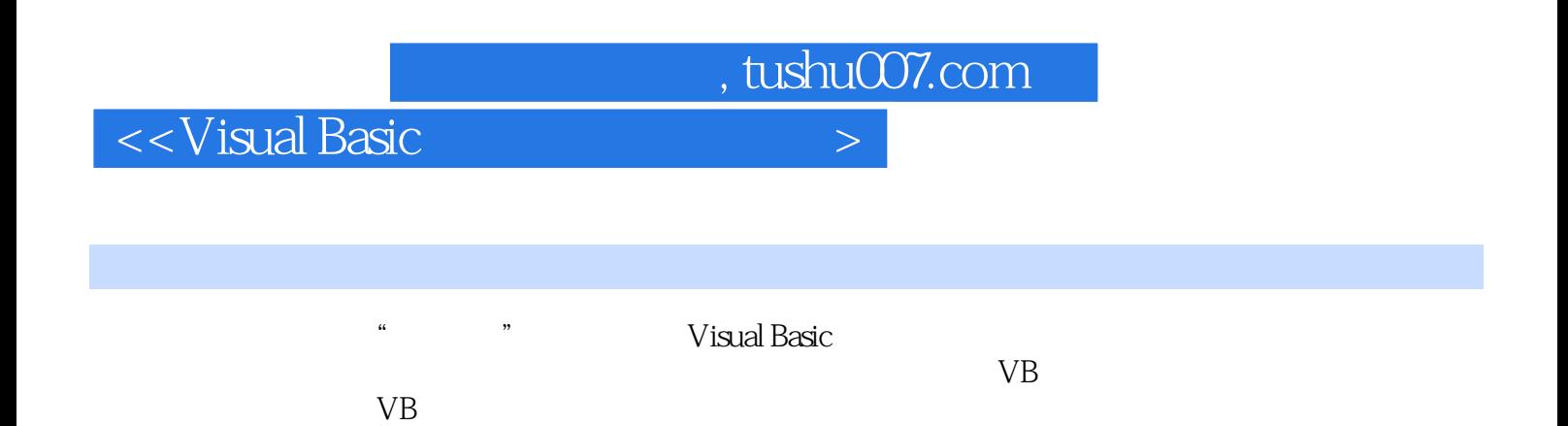

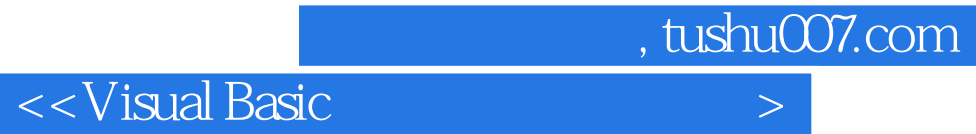

本站所提供下载的PDF图书仅提供预览和简介,请支持正版图书。

更多资源请访问:http://www.tushu007.com